# **Flask-Misaka Documentation**

*Release 1.0.0*

**David Baumgold**

**Jan 17, 2019**

## **Contents**

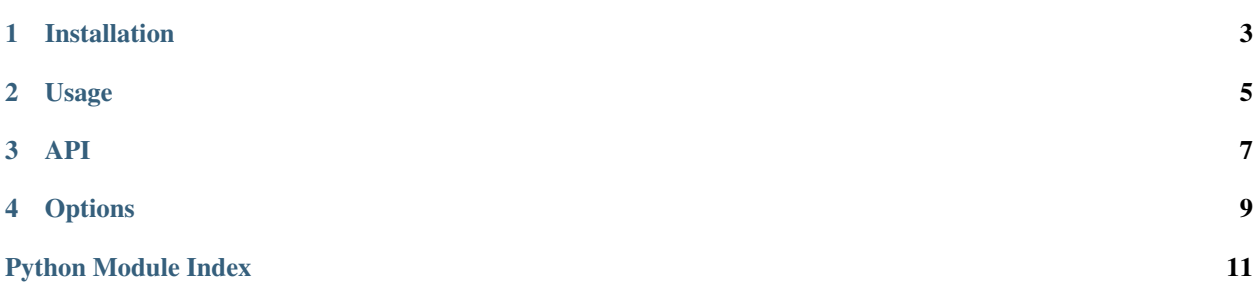

<span id="page-4-1"></span>[Flask](http://flask.pocoo.org/)-[Misaka](http://misaka.61924.nl/) provides a pleasant interface between the Flask web framework and the Misaka [Markdown](http://en.wikipedia.org/wiki/Markdown) parser.<sup>[1](#page-4-0)</sup>

<span id="page-4-0"></span><sup>&</sup>lt;sup>1</sup> (Technically, [Misaka](http://misaka.61924.nl/) is just a Python binding to the [Hoedown](https://github.com/hoedown/hoedown) library, which is written in C.)

Installation

<span id="page-6-0"></span>Install the extension with:

\$ pip install Flask-Misaka

### Usage

<span id="page-8-0"></span>Just import the markdown () function and use it!

```
>>> from flask.ext.misaka import markdown
>>> markdown("A *simple* example.")
Markup(u'<p>A <em>simple</em> example.</p>\n')
```
To use Markdown in your templates, you just need to import the  $Misaka$  class and wrap your Flask instance with it:

```
from flask import Flask
from flask.ext.misaka import Misaka
app = Flask(\underline{name})Misaka(app)
```
or use the [application factory pattern:](http://flask.pocoo.org/docs/patterns/appfactories/#app-factories)

```
md = Misaka()
app = Flask(\underline{name})md.init_app(app)
```
And then the markdown filter will be available in your [Jinja2](http://jinja.pocoo.org/) templates. You can pass variables in your template through it:

 ${f \leftarrow \texttt{text} | \texttt{markdown} |}$ 

Or, you can use the filter tag to write your template directly in Markdown and have Jinja dynamically interpret it for you!

```
{% filter markdown %}
I'm writing my templates in *Markdown!*
{% endfilter %}
```
### API

#### <span id="page-10-6"></span><span id="page-10-1"></span><span id="page-10-0"></span>flask\_misaka.**markdown**(*text*, *renderer=None*, *\*\*options*)

Parses the provided Markdown-formatted text into valid HTML, and returns it as a flask. Markup instance.

#### Parameters

- **text** Markdown-formatted text to be rendered into HTML
- **renderer** A custom misaka renderer to be used instead of the default one
- **options** Additional options for customizing the default renderer

Returns A [flask.Markup](http://flask.pocoo.org/docs/api/#flask.Markup) instance representing the rendered text

<span id="page-10-4"></span><span id="page-10-2"></span>**class** flask\_misaka.**Misaka**(*app=None*, *renderer=None*, *\*\*defaults*)

**\_\_init\_\_**(*app=None*, *renderer=None*, *\*\*defaults*)

Set the default options for the [render\(\)](#page-10-3) method. If you want the markdown template filter to use options, set them here.

A custom misaka renderer can be specified to be used instead of the default one.

#### <span id="page-10-5"></span>**init\_app**(*app*)

Registers the rendering method as template filter.

Parameters  $app-a$  [flask.Flask](http://flask.pocoo.org/docs/api/#flask.Flask) instance.

#### <span id="page-10-3"></span>**render**(*text*, *\*\*overrides*)

It delegates to the  $maxkdown$  () function, passing any default options or renderer set in the  $_init$  () method.

The markdown template filter calls this method.

#### Parameters

- **text** Markdown-formatted text to be rendered to HTML
- **overrides** Additional options which may override the defaults

Returns A [flask.Markup](http://flask.pocoo.org/docs/api/#flask.Markup) instance representing the rendered text

**Options** 

<span id="page-12-0"></span>Misaka is very customizable, and [supports many Markdown extensions.](http://misaka.61924.nl/#extensions) Flask-Misaka provides a nicer API for these extensions. All functions in the public API (except [Misaka.init\\_app\(\)](#page-10-5)) accept the following boolean arguments, all of which default to False:

| <b>Option Name</b> | Description                                                                                           |
|--------------------|----------------------------------------------------------------------------------------------------|
| autolink           | Parse links even when they are not enclosed in $\langle \rangle$ characters. Autolinks for the http,  |
|                    | https and ftp protocols will be automatically detected. Email addresses are also handled,             |
|                    | and http links without protocol, but starting with www.                                               |
| fenced code        | Blocks delimited with 3 or more $\sim$ or backticks will be considered as code, without the           |
|                    | need to be indented. An optional language name may be added at the end of the opening                 |
|                    | fence for the code block.                                                                             |
| underline          | Treat text surrounded by underscores (like _this_) as underlined, rather than empha-                  |
|                    | sized.                                                                                                |
| highlight          | Treat text surrounded by double equal signs (like == this = = ) as highlighted.                       |
| quote              | Parse inline quotes (like "this"). This allows the renderer to control how they are                   |
|                    | rendered.                                                                                             |
| math               | Parse inline LaTeX-style math blocks (like \$\$this\$\$).                                             |
| math_explicit      | Parse inline LaTeX-style math blocks with a single dollar, e.g. $\xi x + y = 3\xi$                    |
|                    | disable_indented_dgmbre indented code blocks                                                          |
| <sub>or</sub>      |                                                                                                    |
| no_indented_code   |                                                                                                    |
|                    | no_intra_emphasisDo not parse emphasis inside of words. Strings such as foo_bar_baz will not generate |
|                    | $$ tags.                                                                                              |
| space_headers      | A space is always required between the hash at the beginning of a header and its name,                |
|                    | e.g. #this is my header would not be a valid header.                                                  |
| strikethrough      | Two ~ characters mark the start of a strikethrough, e.g. this is $\sim$ qood $\sim$ bad.              |
| superscript        | Parse superscripts after the $\land$ character; contiguous superscripts are nested together, and      |
|                    | complex values can be enclosed in parenthesis, e.g. this is the 2^(nd) time.                          |
| tables             | Parse PHP-Markdown tables.                                                                            |
| hard_wrap or wrap  | Insert HTML<br><br>tags inside on paragraphs where the origin Markdown document had                   |
|                    | newlines (by default, Markdown ignores these newlines).                                               |
| footnotes          | Parse Markdown footnotes.                                                                             |
| escape             | Escape all HTML tags, regardless of what they are.                                                    |
| skip_html<br>or    | Do not allow any user-inputted HTML in the output.                                                    |
| no_html            |                                                                                                    |
| use_xhtml<br>or    | Output XHTML-conformant tags.                                                                         |
| xhtml              |                                                                                                    |
| smartypants        | Post-process rendered markdown text with SmartyPants.                                                 |

Table 1: Flask-Misaka options

Any option that starts with no\_ can also be passed as its inverse set to False. For example, no\_html=True and html=False have exactly the same effect, just as no\_intra\_emphasis=True and intra\_emphasis=False have exactly the same effect.

Note: To override an option, you must use exactly the same option name as you used to originally set the option. If you set html=False as a default, you must override it with html=True: using no\_html=False or skip\_html=False will not work, even though they all refer to the same thing.

Python Module Index

<span id="page-14-0"></span>f

flask\_misaka, ??

## Index

## Symbols

\_\_init\_\_() (*flask\_misaka.Misaka method*), [7](#page-10-6)

## F

flask\_misaka (*module*), [1](#page-4-1)

### I

init\_app() (*flask\_misaka.Misaka method*), [7](#page-10-6)

## M

markdown() (*in module flask\_misaka*), [7](#page-10-6) Misaka (*class in flask\_misaka*), [7](#page-10-6)

## R

render() (*flask\_misaka.Misaka method*), [7](#page-10-6)